# **Your RAN Online Account Has a NEW LOOK!**

rachelarthur

www.rachelarthur.com.au

Here's an overview of what you can expect when you log in to your account...

On your dashboard you can access your purchases by clicking on 'My Active Content' or 'My Active Content & Catalogue'

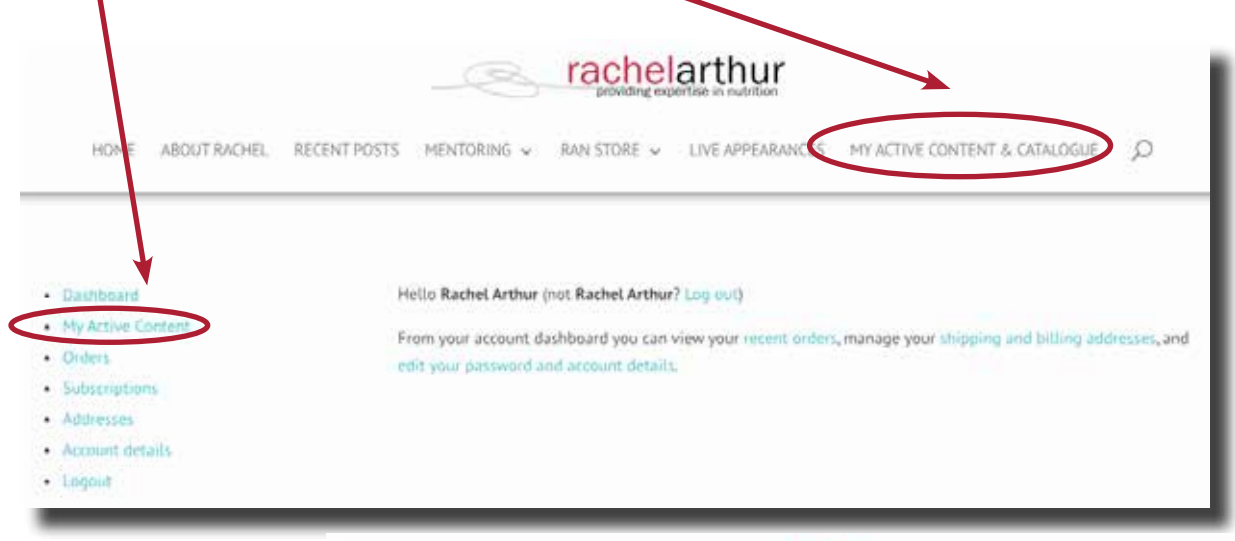

You can select to see only your purchased content by clicking on 'My Active Content' button

## OR

View the entire catalogue by clicking on the 'Catalogue' button.

You can use the 'search' field to search by name or specific words. For example, type 'Iron' into the search field will bring up all items related to Iron.

Note: If 'My Active Content' is selected, it will only show items related to your search that you have purchased.

■ This symbol next to an item indicates you don't have access. To access you need to purchase to add to your Active Content Library

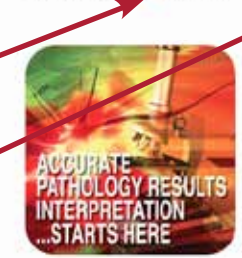

My Active Content C Catalogue

Accurate Pathology Results<br>Interpretation...Starts Here

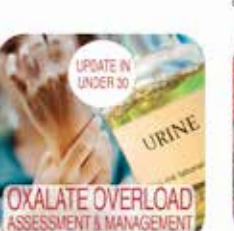

Oxalate Overload - Assessment &

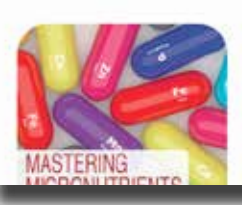

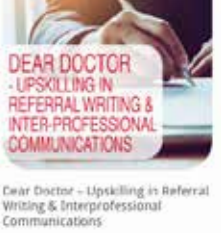

Oxalate Overload

Seatt

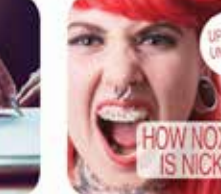

rachelarthur

HOME ABOUT RACHEL RECENT POSTS MENTORING - BAN STORE - LIVE APPEARANCES MY ACTIVE CONTENT & CATALOGUE

**How Novinus is Nickell** 

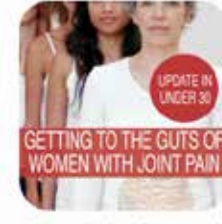

Getting to the Guts of Women with<br>Joint Pain

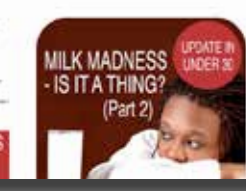

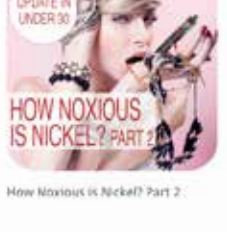

 $\circ$ 

MIND YOUR P's & P's

Mind Your P's & Ps

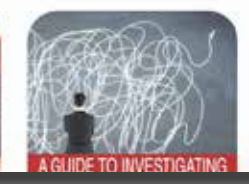

My Active Content & Catalogue

When you click on one of your items in My Active Content, you will see a more user friendly experience.

# rachelarthur

www.rachelarthur.com.au

# rachelarthur

HOME ABOUT RACHEL RECENT POSTS MENTORING - RAN STORE - LIVE APPEARANCES MY ACTIVE CONTENT

Duration of Audio and/or Video

Brief Description

Video's, Audio's and Resources are in separate, easy to see sections.

Here you can access other related items to view or purchase.

# Undate in under 30: **How Noxious is Nickel?**

(≤30min Audio)

#### **By Rachel Arthur**

While nickel sits rather camouflaged among its mineral mates in the transition metals of the periodic table, it is a metal that humans are constantly exposed to yet have no need for. What could possibly go wrong? Well, a lot it seems. Nickel is the most prevalent metal allergen worldwide and beyond this there is strong evidence of its potential to trigger autoimmunity, major endocrine pathology and a raft of GIT problems that masquerade as other conditions like IBS & NCGS. This episode captures why some of our patients are likely to end up with a bigger dose and a much bigger disease picture as a result of noxious nickel.

#### **How Noxious is Nickel Part 1**

## **Resources**

- Zambelli, Uversky, & Ciurli 2016 Nickel & human health.pdf

## **Related Episodes**

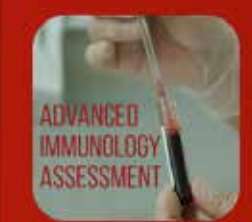

**Advanced Immunology**<br>Assessment

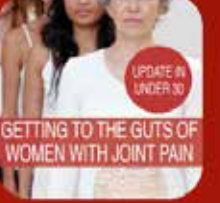

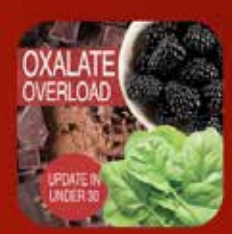

**Oxalate Overload** 

Back to: My Active Content or Entire Catalogue